# *INHERITANCE AND TYPE HIERARCHIES #2*

**Prof. Chris Jermaine cmj4@cs.rice.edu**

1

## Review: What's Useful About This Stuff?

#### • Inheritance

- Useful because you can re-use code
- Cuts down SLOC, avoids copy/paste errors, makes maintenance a lot easier

#### • Polymorphism

- Much more subtle!
- Useful because you can separate "policy" from "mechanism"
- Often spend time building a skeleton (our nested loops)... "mechanism"
- Then spend even more time building in the control structures (edit ops)... "policy"
- Using polymorphism, easy to extract away specific policies, only worry about interface or how the policy controls the mechanism

## Let's Look At a More Complicated Example

- A Java code for playing checkers
- Around 650 SLOC, including comments
	- Will attempt to demo a version without an AI
	- But it's really easy to add a brute-force AI into the mix (will do subsequently)
- What do I hope you take home from this?
	- You'll agree inheritance, polymorphism are very useful tools
	- You'll see some examples of these ideas in action
	- And you'll appreciate that there's no one way to apply them

## How Is This Code Organized?

- All starts with the abstract "AChecker" class
	- A checker is aware of its position, type (king or regular), color (red or black)
	- Note that color is more than just a boolean...
	- It controls the meaning of things like forward, back, etc.
	- Thus, "AChecker" will have two subclasses: "RedChecker", "BlackChecker"

## How Is This Code Organized?

- All starts with the abstract "AChecker" class
	- A checker is aware of its position, type (king or regular), color (red or black)
	- Note that color is more than just a boolean...
	- It controls the meaning of things like forward, back, etc.
	- Thus, "AChecker" will have two subclasses: "RedChecker", "BlackChecker"
- How to deal with kings vs. regular pieces?
	- Tough for two reasons...
	- One: don't want to have 2 times  $2 = 4$  different classes defined
	- Two: the type of the checker can actually change! But types are immutable in Java

## How Is This Code Organized?

#### • All starts with the abstract "AChecker" class

- A checker is aware of its position, type (king or regular), color (red or black)
- Note that color is more than just a boolean...
- It controls the meaning of things like forward, back, etc.
- Thus, "AChecker" will have two subclasses: "RedChecker", "BlackChecker"
- How to deal with kings vs. regular pieces?
	- Tough for two reasons...
	- One: don't want to have 2 times  $2 = 4$  different classes defined
	- Two: the type of the checker can actually change! But types are immutable in Java
- Solution: the "ACheckerType" class
	- Has two sublcasses: "RegularChecker" and "King"
	- The "AChecker" class has a member variable of type "ACheckerType"

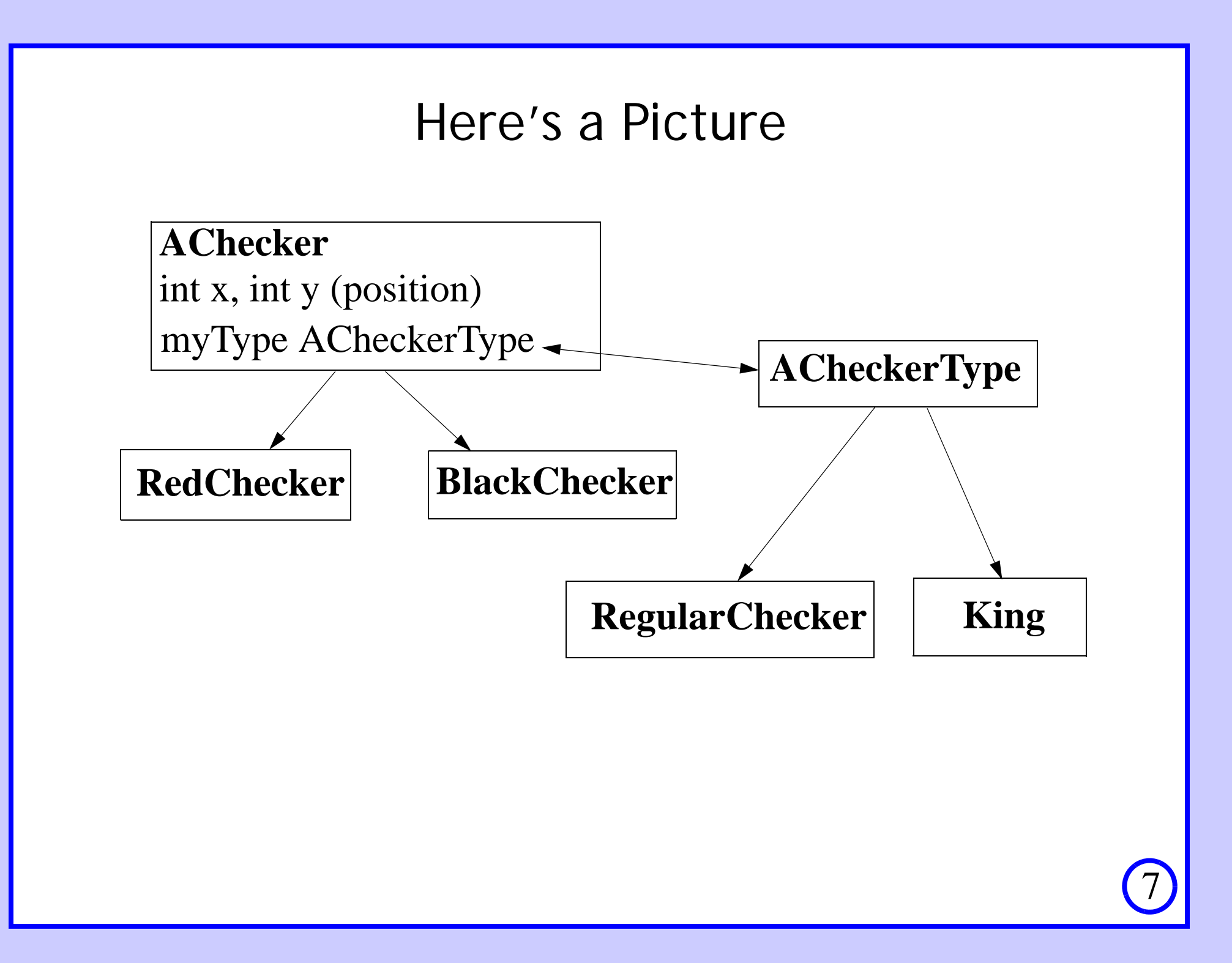

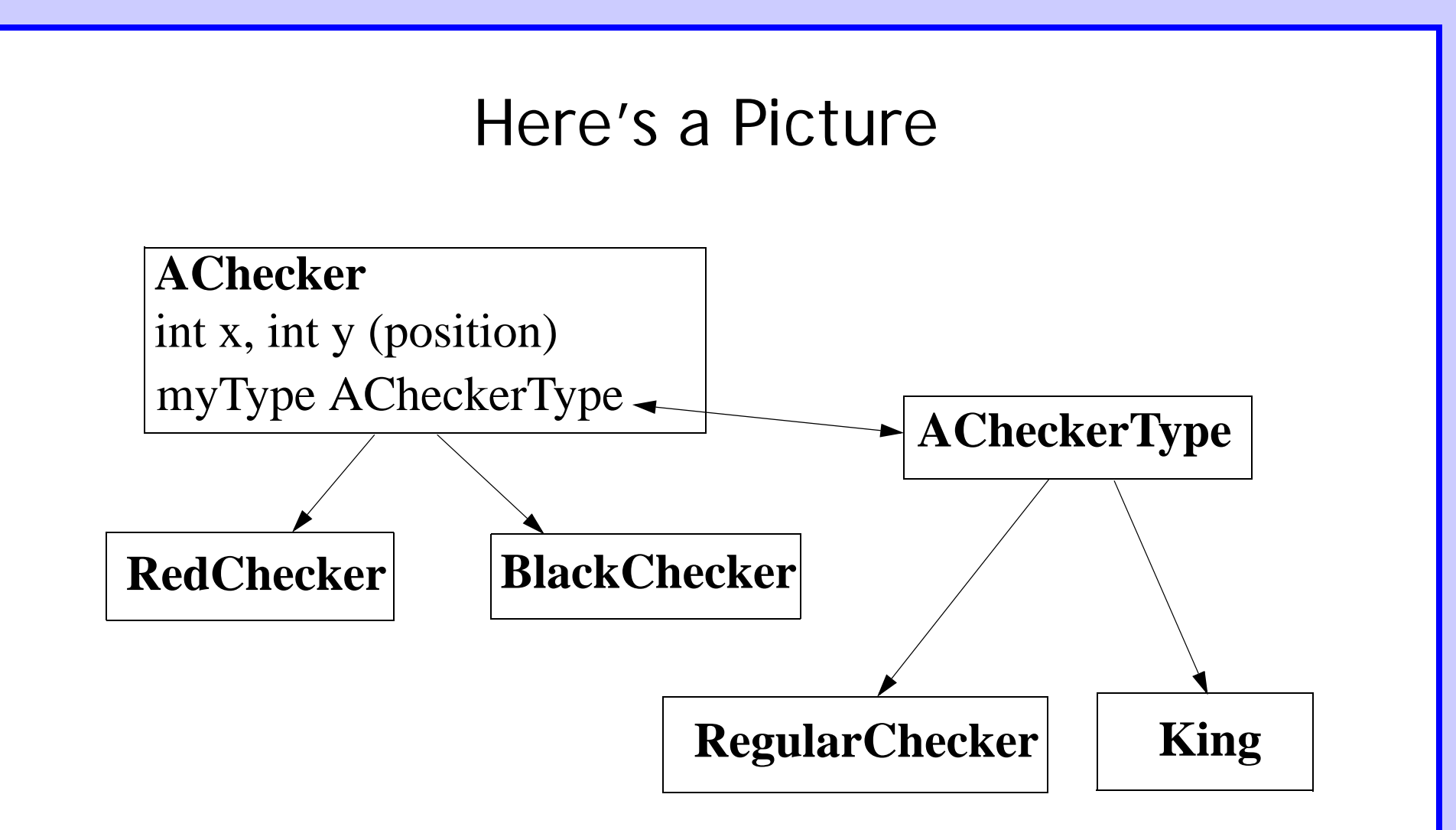

Note: can get away with this because we can factor (almost) all checker functionality into three groups: functions depending upon color, those depending upon king or not, and those that are the same for all checkers. 2 function versions, not 4!

## Moving Checkers on the Board

- The reason we have both kings & regular checkers:
	- They define possible movements of the piece
	- Kings can go backward, regular pieces can't
- Thus, an "ACheckerType" object is basically a factory
	- It spits out all of the moves associated with the type of checker...
	- The possible moves are all of type "AMove"
	- Are eight different subclasses of "AMove"
	- "ForwardLeft", "ForwardRight", "JumpBackwardLeft", etc.

## The Checkerboard

- Not surprisingly, we also have a "Board" class
- A "Board" object is a container for "AChecker" objects
	- It is designed sort of like a LIFO stack
	- LIFO is nice 'cause when you remove a checker, move it, put it back on, it's the next one to come off the stack (convenient when doing chains of jumps)

### An AMove Is a Board-to-Board Function

- An "AMove" object basically maps a board to a board
- That's what a move is, right?
- Given all of this, here's what the checkers code does, repeatedly:
	- The user selects a checker
	- We ask the checker for all of its possible moves (via its "ACheckerType" object)
	- Those moves are checked for applicability
	- Moves that survive are presented to the user
	- The user selects a move
	- Then the selected move is applied to obtain a new board
	- And the cycle repeats again!

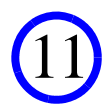

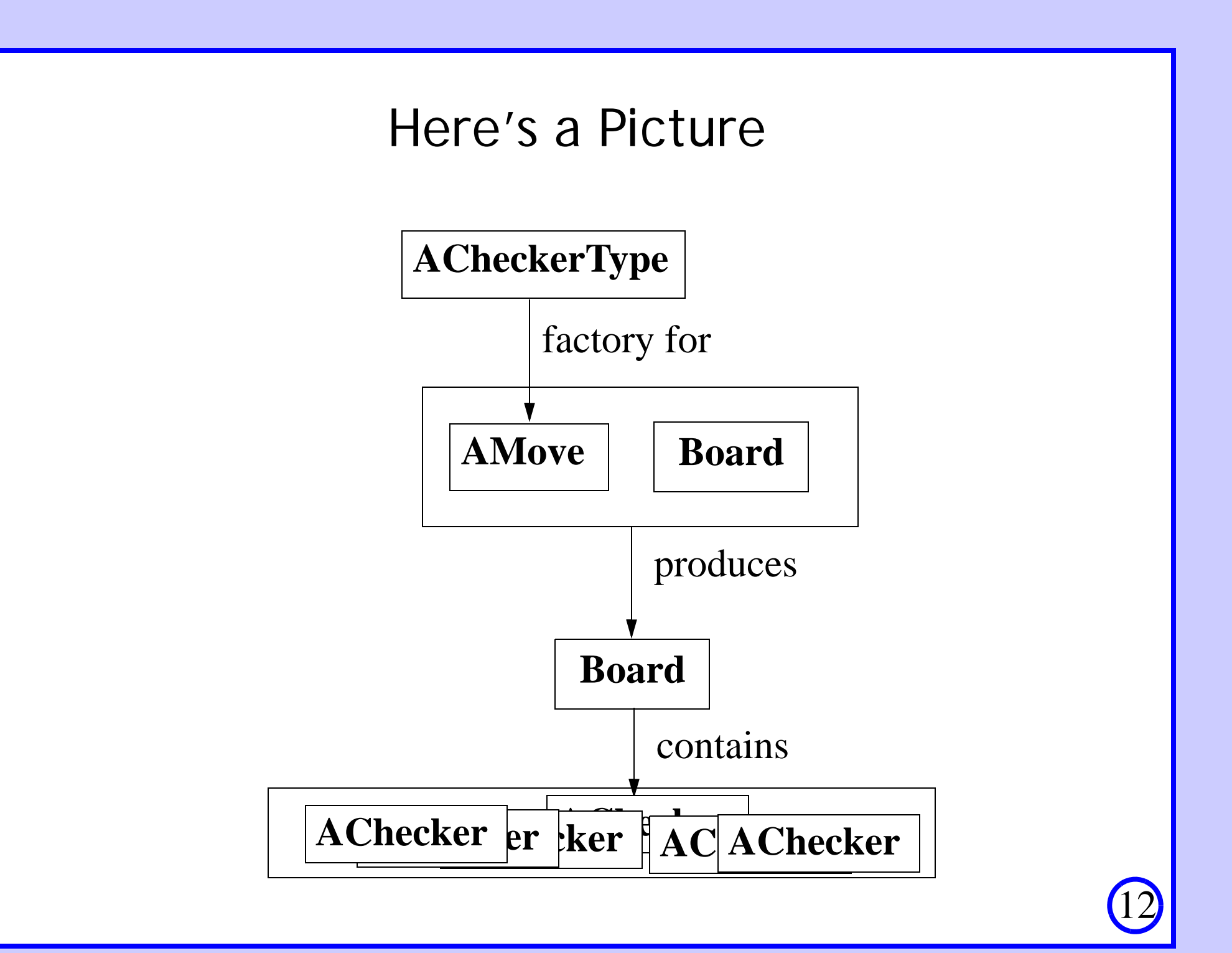

## One More Bit of Complication...

• "AMove" objects move checkers using four simple motions:

— "forward", "left", "right", "backward"

- But as alluded to before, these are color-dependent
	- So "AMove" objects don't move checkers directly
	- Instead, they call abstract "forward", "left", "right", "backward" ops
	- Then the particular "AChecker" subclass figures out how to actually run them

## Questions?

• Now let's look at some code!

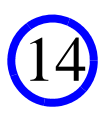

### The AChecker Class

abstract class AChecker {

 // the position of the checker (x is horizontal) private int x, y;

private ACheckerType myType = new RegularChecker  $()$ ;

 // check to see if the same color public boolean sameColor (AChecker asMe) {}

// get all possible moves for this piece... public ArrayList <AMove> getAllMoves ( Board curBoard, boolean onlyChainable) {}

```
 // print the checker
  public void print () {
    PrettyCheckerPrinter.print (myType, this);
 }
```
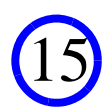

### The AChecker Class (cont)

```
// these allow us to change the position of the checker...
 abstract public void moveForward ();
abstract public void moveBackward ();
abstract public void moveLeft ();
abstract public void moveRight ();
```

```
// get and set the x and y position of the checker...
 // used only by the implementations of the "move" methods
 protected int getX () {}
 protected int getY () {}
 protected void setX (int newX) {}
 protected void setY (int newY) {}
```

```
 // xform into a king
 protected void makeKing () {}
```
// some other stuff...

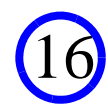

### The RedChecker Class

```
class RedChecker extends AChecker {
  public RedChecker (int x, int y) {
    setX (x);
    setY (y);
 }
  public void moveForward () {
    setY (\text{getY}() + 1);
    if (getY () == 7) // end of the board, we're a king!
       makeKing ();
 }
  public void moveBackward () {
    setY (getY () - 1);
 }
  public void moveLeft () {
    setX (getX () -1);
 }
  public void moveRight () {
    setX (getX () + 1);
 }
```
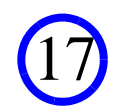

### The RedChecker Class

```
class RedChecker extends AChecker {
   public RedChecker (int x, int y) {
    setX (x);setY (y);
 }
  public void moveForward () {
    setY (\text{getY}() + 1);
    if (getY () == 7) // end of the board, we're a king!
       makeKing ();
\|\ \} public void moveBackward () {
    setY (getY () - 1);
\|\ \} public void moveLeft () {
    setX (getX () - 1);
\|\ \} public void moveRight () {
    setX (getX () + 1);
\BoxPolymorphism! If ask a
                                        checker to move itself, will
                                        depend upon whether it is
                                       red or black
```
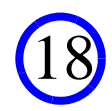

## getAllMoves

#### • What does "getAllMoves" in the AChecker class do?

```
// get all possible moves for this piece... onlyChainable
// indicates we are restricted to running chainable moves
public ArrayList <AMove> getAllMoves (
```

```
 Board curBoard, boolean onlyChainable) {
```

```
 ArrayList <AMove> returnVal = 
     myType.getAllMoves (curBoard, this);
   // kill all of the moves that do not work
  for (int j = \text{returnVal.size} () - 1; j \ge 0; j = -) {
     if (!returnVal.get (j).isApplicable (curBoard, this) ||
      (onlyChainable && !returnVal.get (j).isChainable ()))
      returnVal.remove (i);
 }
  return returnVal;Uses the type to generate all moves
```
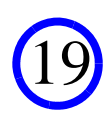

## Then Implementing a Type is Easy...

class RegularChecker extends ACheckerType {

}

```
 public ArrayList <AMove> getAllMoves (
   Board currentBoard, Checker oneToMove) {
```

```
 ArrayList <AMove> returnVal = new ArrayList <AMove> ();
 returnVal.add (new JumpForwardLeft (currentBoard, oneToMove));
 returnVal.add (new JumpForwardRight (currentBoard, oneToMove));
 returnVal.add (new ForwardLeft (currentBoard, oneToMove));
 returnVal.add (new ForwardRight (currentBoard, oneToMove));
 return returnVal;
```
- Polymorphism! Different checker types generate different types of moves, by redefining the "getAllMoves" method.
- So a given checker asks its type to generate its moves

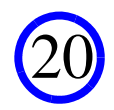

## So What Does This Design Give Us?

- Want to know how you can move a checker? Just ask it for its possible moves via "getAllMoves"
- Want to actually move a checker? Ask it to move via "moveForward", "moveBackward", etc.

— And it will correctly take into account its color when moving!

• Now let's look at the AMove class.

### The AMove Class

```
abstract class AMove {
```

```
// the checker we are trying to move, and the move's name
 private Board result;
 private String myName;
```

```
// get the result of applying the move...
  public Board apply () {
    return result; }
```

```
 // see if the move is actaully applicable
  public boolean isApplicable () {
    return (result.isValid ());
 }
```
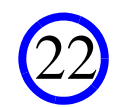

```
 // allows sublcass to set the board resulting from the move
  protected void setBoard (Board inVal) {
   result = inval; }
  // allows a subclass to set the name
  protected void setName (String inName) {
   myName = inName; }
  // see if the move can be chained with others
  public abstract boolean isChainable ();
  // print out a description of the move to the screen
  public void print () {
```

```
 System.out.println (myName);
```
}

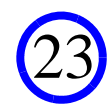

## What Does a Specific Move Look Like?

• Just sets up the resulting board in its constructor

```
class JumpForwardRight extends ChainableMove {
  public JumpForwardRight (Board applyToMe, 
     Checker pieceToMove) {
    Board returnVal = applyToMe.copy ();
     Checker myGuy = pieceToMove.copy ();
     myGuy.moveForward ();
     myGuy.moveRight ();
     returnVal.jumpChecker (myGuy);
     myGuy.moveForward ();
     myGuy.moveRight (); 
     returnVal.push (myGuy); 
    setBoard (returnVal);
    setName ("Jump forward right");
 }
```
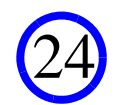

## What Are We Missing?

• The "Board" class... but that's easy; just a container for checkers

25

- With a few other ops for doing things like jumping a checker
- Also missing a "main" method...
	- Can we get some pseudo-code for this?

# Questions?

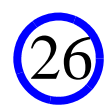